Altonecember 1985

..

**NOTA 1670** 

Institute for Land and Water Management Research Wageningen

WATBAL

A simple water balance model for a unsaturated/saturated soil profile

J.T. Berghuijs- van Dijk

A nota (working paper) of the Institute is a way of internal communication and not a publication. As such the contents o+ notas vary strongly, from a simple presentation of data to a discussion of preliminary research results with tentative **conclusions. Some working papers are confidential and when**  sa indicated are not available to third parties.

The model WATBAL simulates the water balance of a (cropped) soil in a simple and fast way, dividing the soil profile in two layers:

- -· **the rootzone**
- a layer below the rootzone as least as deep as the lowest accuring groundwatertable.

The model calculates analytically per timestep:

- $-$  changes in moisture contents of these two layers
- changes in groundwater level
- as influenced by
- $-$  precipitation

ţ

- $-$  evapotranspiration
- capillary rise from layer 2 to Iayer 1
- transport from layer 1 to layer 2

drainage to possible different defined drainage systems. Inputs concern:

- dimensions  $\overline{\phantom{a}}$  and most important soil characteristics of the two 1 ayers
- $-$  data on drainage systems
- $-$  soil cover characteristic of the crop
- precipitation and open-water evaporation data per timestep

The basic principles of the model are given in chapter 1. In chapter 2 these are worked out for the chosen two-layer system.

Chapter 3 gives some results of a testrun.

For the user of WATBAL the necessary information is found in chapter 3 and in appendix A, which give directions for input, and explanation of output.

For the modeller who wants to change or further develop parts of the computer progam appendix B, which contains a description of the program, is useful.

Knowledge of the transport processes in a soil profile is essential for describing the behaviour of solutes in this soil profile.

Especially the transformation and transport processes of nitrogen species in soîl is strongly influenced by moisture effects. Therefore a good watermanagement model is a prerequisite for a good nitrogen model.

The dutch Ministries of Agriculture and Fisherles and of Housing, Physical Planning and Environmental Hygiene have financed a project to develop a model which can predict nitrate leaching to groundwater as a result of agricultural activities on long-term scale. This project is carried out at the Institute for Land and Water Management Research <ICWl in Wageningen.

Because a number of processes in the nitrogen cycle is either nat yet adequately known or dependent on local shortterm weather conditions which are unpredictable, such a long term model will only be able to give global predictions. For describing the water management, existing models can be used, like the model SWATRE (Belmans e.a., 1983), developed at ICW. A disadvantage of this model is that rather detailed input is needed. The precision and the very small timestep  $(5.1$  day) with which SWATRE describes the water management, are superfluous compared to the precision with which the nitrogen processes can be described. Therefore a model is developed which describes the water management of a soil profile in a more global way. The model should meet the following demands:

- $-$  Input of only the most important soil characteristics
- Good simulation of the water management of the root zone, in which the processes, resulting in nitrate leaching, take place
- Good simulation of the movement of the groundwater table, which is especially of importance for the process of denitrification
- Quantification of real evapotranspiration, capillary rise, drainage and deep percolation, which are important for erop production and N-content of the erop, and N disappearance from the soil- root system
- Not toa expensive in computer time, because many long-term alternatives should be calculated easily.

Of course this model can also be used for other purposes than described above.

I would like to thank dr.ir. P.E. Rijtema and ir. C.W.J. Roest for their help and inspiration, and ing. H. Fonck for providing the necessary field data for the test run.

Joantine Berghuijs

# INDEX

# Summary and reading guide

Preface

# Index

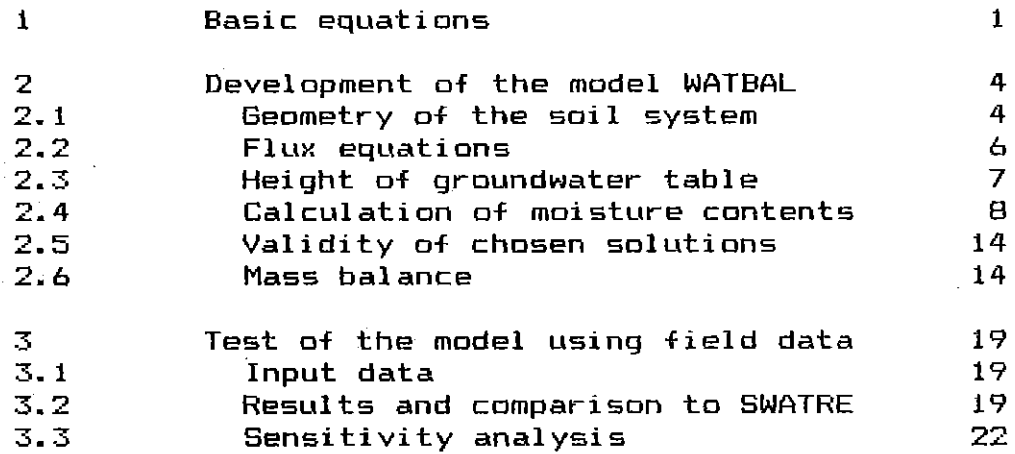

# Literature

25

1

# Appendices

Further directions for the user A. 1 Input A.2 Error detection

B

A

Description of the computer program for the modeller

### 1. BASIC EQUATIONS

can be written as: dM  $= PR - Ere - ft - fd - fr + fc$ dt in which  $M =$  = available amount of moisture for evapotranspi-

The water balance of the upper soil layer with plant cover

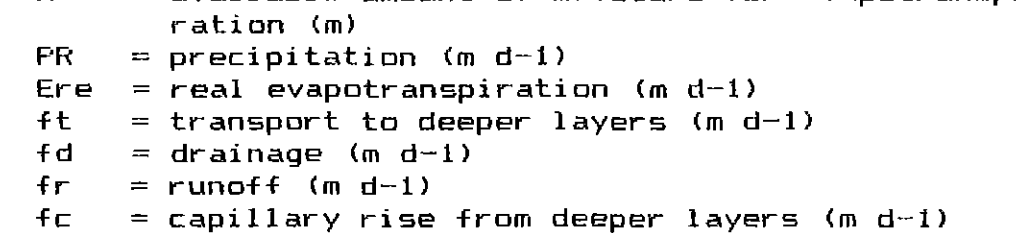

For the potential evapotranspiration of a cropped soil sur-face the equation

 $Emax = \alpha * E0$ 

can be used, in which

Emax = potential evapotranspiration (m  $d-1$ )

 $\alpha$  = crop reduction factor (-)<br>EQ = open-water evaporation(m +

 $=$  open-water evaporation(m d-1)

This relation holds for situations of complete soil cover and/or precipitation surplus, i.e.  $PR - *E0 \ge 0$ . When PR - EO  $\leq$  0 and the soil is not completely covered, potential soil evaporation will be limited because the toplayer of the soil dries out. Rijtema and Aboukhaled (1975) used an extra reduction factor for· EO under dry circumstan- **ces:** 

 $Emax = Rf$  \* $\alpha$ \* $E$ 0

in which:

 $Rf =$  reduction factor for potential evapotranspiration under dry circumstances (-)

This reduction factor is dependent on the fraction soil cover (see table 1, from Rijtema and Aboukhaled, 1975).

Table 1.1. Reduction factor Rf for evapotranspiration under dry circumstances (from Rijtema and Aboukhaled, 1975).

Fr action 0.0 0.1 0.2 0.3 0.4 0.5 0.6 0.7 0.8 0.9 1.0 **soil cover**  Rf 0.46 0.56 0.63 0.70 0.76 0.83 0.89 0.94 0.97 1.0 1.0

For all circumstances, we can use one equation, by splitting up the time in a dry and a wet part as follows:

PR PR Emax = (-----)\*<sup>o(</sup>\*EO + (1 -· ······-)\*Rf\*&\*EO<sup>Alterra-WUR</sup> O(M·EO

The real evapotranspiration, Ere, is dependent on the availability of moisture in the rootzone and the possibility of capillary rise from the subsoil. It is assumed that Ere is equal to Emax as long as PR -  $*E0 \ge 0$  or in case PR  $\alpha$ \*EO  $\leq$  0 and a certain level of desiccation of the rootzone has not been reached. At further desiccation Ere is a function of the evapotranspiration surplus and the moisture content of the rootzone CRi jtema and Roest, 1984):

$$
Ere = \frac{M}{a*MO}
$$

 $in$   $which:$ 

Ere = Real evapotranspiration (m d-1)<br>MO = Amount of moisture available at

- $=$  Amount of moisture available at field capacity **in r-ootzone(m)**
- $a =$  fraction of MO below which reduction in evapotranspiration takes place

From investigations by Rijtema and Aboukhaled (1975) it appeared that the factor a is virtually independent of soil type, but strongly influenced by the value of  $(Emax - PR)$ . Following Rijtema and Roest(1984), the relation found by Rijtema and Aboukhaled(1975) for grass and cereals is used:

$$
0.6413
$$
  
a = 0.7656\*(Emax ~ PR)

<N.B. parameters in this relation based on Emax and PR in cm) For the transport flux to deeper layers a simple relation is used (Rijtema and Roest, 1984>:

$$
ft = \frac{(M - MO)}{(Ms - MO)}
$$

in which:

ft Ms k  $=$  transport flux to deeper layers(m d-1) = amount of rnoisture available at satur-ation = saturated conductivity <m d-1>

It is assumed that transport to deeper layers will take place only when the moisture content is above field capacity, that is when  $M > MO$ 

The flux to drainage systems can be described using a simplification of the theory of Ernst (1962):

$$
fd = \frac{h - hd}{\gamma}
$$

in which:

fd = drainage flux (m d-1) h hd = groundwater level (m) above a chosen h = 0 = drainage level (m)

 $Y = \pm d$ rainage resistance (d)

ICW-nota 1670 Team Integraal Waterbeheer Centrum Water&Klimaat Alterra-WUR

The drainage resistance can be calculated from:

2 L  $Y = W*L + B*k*(D + h - hd)$ 

in which:

w = radial resistance (m-1 d)<br>L = drain distance (m)  $L =$  drain distance (m)<br> $D =$  distance from drai  $=$  distance from drain to drainage basis  $(m)$ 

If no disturbing layers are present, one can use 1/4 L instead of D, because 95% of the streamlines are within the layer with depth 1/4 L.

For the deep drainage a fixed Y can be used.

If we define capillary rise as the flux from below the rootzone into the rootzone, this flux can be expressed as:

 $fc = q1 * q2 * (Emax - PR)$ 

in which:

- q1 = share of layer below root zone in total arnount of available moisture for evapotranspiration
- $q2$  = relative depletion of available moisture in layer below root zone

It is assurned that capillary rise takes place only when the rnoisture content of the rootzone is below field capacity, that is when M < MO.

2. DEVELOPMENT OF THE MODEL WATBAL

ICW-nota 1670 Team Integraal Waterbeheer Centrum Water&Klimaat Alterra-WUR

2.1. Geometry of the soil system

In the model WATBAL the soil is divided in two layers: - layer 1: the root zone

- layer 2: the layer below the root zone to a depth below the lowest expected groundwater table.

For each of these layers different physical soil properties can be used.

**In the rootzone the moisture is assumed uniformly distri**buted. In layer 2 the moisture fraction increases linearly with depth, until saturation at groundwater level.

Important parameters in the model are (see fig.  $2.1$ ):

- $-$  dl  $=$  thickness of layer 1<br> $-$  d2  $=$  thickness of layer 2
- $d2 = thickness of layer 2$
- wpl = **volume** fraction of **moisture** at wilting point **1-;or**   $\frac{1 \text{ayer}}{1 \text{wp2}}$  :

 $=$  volume fraction of moisture at wilting point for

- 1 ayer 2<br>- fc1 = fel = volume fraction of **moi stut-e** at field **capacity** for
- 1 ayer<br>1 fc2 fc2 = **volume** fraction of **moisture** at field capacity for
- layer 2<br>- sat1 = satl = **volume fraction** of **moisture** at **saturation** fm-
- layer 1<br>- sat2 : **sat2** = **volume** fraction of **moisture** at **saturation** fol" **<sup>1</sup>ayer** 2

Oefinitions of **moisture** contents and **groundwater** table, used in the model (see fig. 2.2) **are:** 

- $-M1$  = amount of moisture above wilting point present in layer 1 (m)<br> $- M2 =$  amoun
- **M2 = amount of moisture present above the moisture**  content in the situation when the groundwater table is at the lower boundary of layer  $2 \n(m)$ <br>- b = groundwater level (m) above
- $=$  groundwater level (m) above lower boundary of **layer 2**
- $-LG$  = total depth of soil system described (m)

Fig.2.3 gives a schematical explanation of the following **definitions of some special moisture contents:** 

- $-$  Ms1 = value of Ml at saturation (m)
- $-$  Ms2  $=$  value of  $M2$  at saturation (m)
- $-$  MO1 = value of Ml at field capacitylml
- ~102 = **amount of moisture available for evapotranspira**tion in layer 2 (m). This amount is defined as the moisture difference between situations with groundwater table at a defined level LGC (lowest groundwatertable for capillary rise) and a groundwater table of Im beneath the rootzone ('field capacity' of layer 2)<br>- z = distance from lower boundary
- **z = distance from lowet- boundary of root :zone to LGC**   $=$  moisture difference of layer 2 between situations with groundwater table at LGC and at LG.

Figure 2.1. Geometry of layers and moisture fractions. For explanation of terms, see text.

ICW-nota 1670 Team Integraal Waterbeheer Centrum Water&Klimaat Alterra-WUR

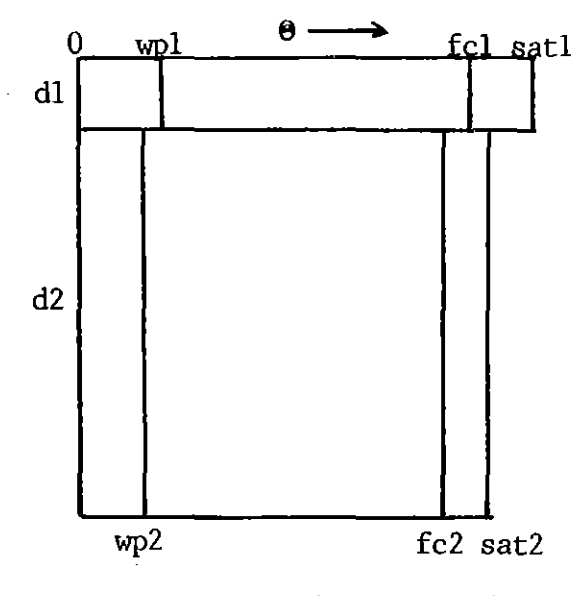

Figure 2.2. Definitions of moisture contents and groundwater table. For explanation of terms, see text.

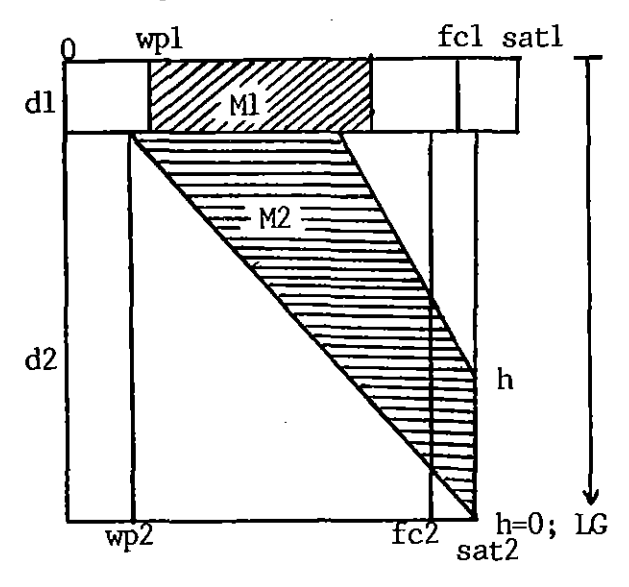

Figure 2.3. Definitions of special moisture contents. For explanation of terms, see text.

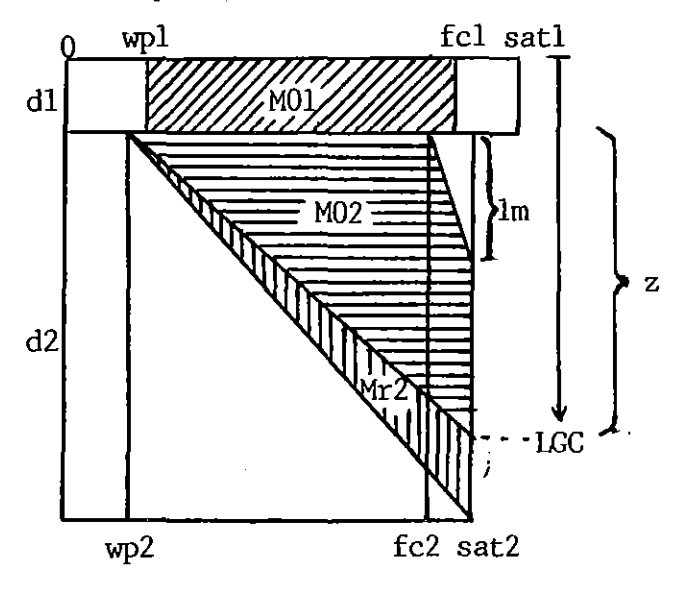

In formulas:

 $M = 1 * (sat1 - wp1)$ 

 $Ms2 = 0.5*(sat2 - wp2)*d2$ 

 $M01 = d1*(f c1 - wp1)$ 

 $M02 = 0.5*z*(satz - wp2) - 0.5*(satz - fc2)$ 

**Mr2** = 0.5\*d2\*(sat2 - wp2> - **0.5\*Z\*(sat2** - wp2)  $= 0.5*(\text{sat2} - \text{wp2})*(d2 - z)$ 

In coarse sandy soils where  $z < 1$ m, the relation

**M02 = 0.5\*z\*(sat2 - fc2)** 

**can be used.** 

2.2. Flux equations

The processes, as defined in chapter 2, can be specified for this soil system as follows:

- Potential evapotranspiration flux:

PR PR  $E$ max = (----)\* $x = (1 - 1)$  (1 - ----)\*Rf\* $x = 0$ <br> $x = 0$  $\alpha$ \*E $0$ 

The effective  $\alpha$  for the situation is then calculated from

Emax  $\alpha$  =  $---$ EO

- Real evapotranspiration flux:

**t11** (t) **Ere = -----\*Erna}:**   $a*NO1$ for PR  $\leq$   $\alpha$   $\leq$   $0$  and M1  $\leq$  a\*M01

 $E$ re =  $E$ max

for all other situations

 $-$  Transport from rootzone to deeper layers (only if **Ml** >MOl):

$$
ft = \frac{M1(t) - M01}{M51 - M01}
$$

in which:

 $\tau$  saturated conductivity of layer 1 (m d-1)

- Drainage per drainage system i considere $\Omega$ entrum Water&Klimaat ICW-nota 1670 Team Integraal Waterbeheer Alterra-WUR

 $h - hd(i)$  $f d(i) =$  ---------y (i)

In principle, with the same equation, infiltration from a drainage system into the soil system can be described,  $if h < h$ d $(i)$ 

 $-$  Capillary rise flux (only possible if M1  $\leq$  MO1 and M2  $>$  Mr2):  $fc = q1 * q2$  \*(Emax - PR)  $MO2$   $M2(t) - Mr2$ 

 $fc =$  = ----------- \* ---------------- \* (Emax - FR)<br> $M01 + M02$   $M02$  $MO1 + MO2$ 

2.3. Height of groundwater table

The groundwater level may be defined as a function of M2 in case layer 2 is not saturated. In the model, we use a linear ~elation:

 $h(t) = r1*M2(t) + r2$  (solution H-l)

with r1 and r2 parameters dependent on soil characteristics. In this case, drainage fluxes can be written as a function of M2 (t):

 $r1$  $f d(i) =$ y (i)  $-$  r2 - hd(i) \* M2(t) +  $----------$ Y(i)

If layer  $2$  is saturated, h is a function of M1 $(t)$ :

 $MI(t) - MO1$  $h(t) =$  ------------ \* d1 + d2  $Ms1 - MO1$ (solution H·-2)

and the drainage fluxes are expressed as:

dl  $fd(i) =$  ----------------- \* M1(t)  $Y(i)*Msi - MO1$ 1 MOl\*dl  $\star$  (--------- - d2 + hd(i))<br>Y(i) Ms1 - M01  $Ms1 - MO1$ 

If the total soil profile is saturated, h is a constant:

h(tl=dl+d2 **(solution** H--3)

**and the drainage fluxes are alsa constant:** 

 $d1 + d2 - hd(i)$ f d (i ) {-----·-----------} <sup>y</sup>(i)

2.4. Calculation of moisture contents

For the rootzone, the moisture conservation equation reads lwith between parentheses the moisture content of which the fluxes are dependent):

 $d$  $M1$  $--- = PR - Ere + fc(M2) - ft(M1) - fd(M1)$ dt

and for layer 2:

dM2  $--- = -$  =  $-$  fc(M2) + ft(M1) - fd(M2) dt

**In both cases either fc or ft is zero and drainage terms may**  be absent.

Per situation, dependent on moisture contents and weather conditions, these two interrelated differential equations have different farms. In all cases, one of the equations is independent and must be solved first. If weather conditlans are assumed constant during a timestep considered, the two equations can be solved analytically, resulting in new va~ lues for M1, M2 and h.

Eight different combinations of the two differential equations can be distinguished, according to the state of M1, M2, and h:

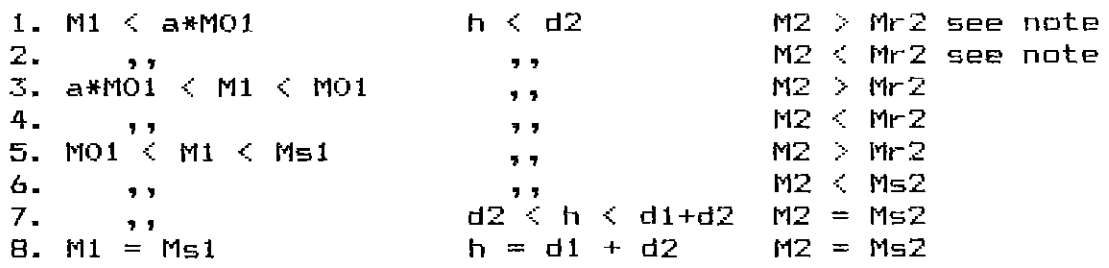

Note: If, in case 1 or 2, PR - EMAX >= 0, the equations are equal to those of case 3 and 4, respectively. No distinction has been made concerning the groundwater level with respect to depths of the different possible drainage systems. The drainage flux formula of each system is always included in the differential equation; at the beginning of each timestep it is decided which of the sys~ tems work, and by placing a parameter iwork(i) in front of the drainage formula this decision is made effective. If  $h > hd(i)$  then iwork(i) = 1 If  $h \leq h d(i)$  then iwork(i) = 0, unless the option of infiltration for the drainage system considered, is chosen.

The eight cases can be worked out as follower Music Water&Klimaat ICW-nota 1670 Team Integraal Waterbeheer Alterra-WUR

$$
1. \text{ M1} < \text{a*M01} \qquad \qquad \text{h} < \text{d2} \qquad \qquad \text{M2} > \text{Mr2}
$$

 $dM1(t)$  Em  $(Em - FR)$   $(Em - PR)$   $*Mr2$  $----- = PR - ---+M1(t) + -------++M2(t) - ---++M2$ <br>dt a\*M0i (M01 + M02) (M01 + M02)  $(MO1 + MO2)$   $(MO1 + MO2)$  $dM2(t)$  (Em - PR) (Em - PR) (Em - PR) \*Nr2 ------ = -----------\*M2 ( t) + ------------- dt (M01 + M02) iwork(i)\*rl  $i$ work(i)\*(r2 - hd(i)) dM2 (t) dt  ${\frac{1}{2}(t) + \frac{1}{2}(t)}$ i  $Y(i)*Ms2$   $Y(i)$ (Em - PRl + { ------------ (MO1 + MO2) i iwork(i) $\star$ r1 **-----------}\*M2<t>** = Y(i)\*Ms2  $-\sum_{i=1}^{\infty} \frac{i \text{work} (i) * (r2 - \text{hd}(i))}{(r-1)(1+i)}$  +  $\frac{(Em - PR)}{(1+i)}$ 

$$
i \qquad Y(i) \qquad (M01 + M02)
$$

with

$$
p4 = \frac{(Em - PR)}{(MO1 + MO2)} + \sum_{i=1}^{i \text{ work (i)} * r1} \text{Ws2}
$$

and

$$
p5 = -\sum_{i} \frac{i \text{work}(i) * (r2 - \text{hd}(i))}{Y(i)} + \frac{(Em - PR)}{(MO1 + MO2)}
$$

••e get:

dM2 (tl dt + p4\*M2(t) = p5

-p4\*t p5 p5 (--  $M2(t) =$ (solution M2-ll p4 p4

The equation for  $M(t)$  can now be written as:

<Em - PRl p5 p5 dM1(t) Em  $-p4*t$ <sup>+</sup>-----\*Ml<tl = PR <sup>+</sup>-----------\*{-- -(-- M2 ((I)) }\*e dt a\*MOl (M01 + M02) p4 p4  $\mathsf{CEm} = \mathsf{PR}$ )\*Mr $2$ the contract and contract and contract and contract of  $(M01 + M02)$ 

with

ICW-nota 1670 Team Integraal Waterbeheer Centrum Water&Klimaat Em Alterra-WUR $p1 =$  = ---a\*M01 (Em - PR) p5 (Em - PR> \*Mr-2  $p2 = PR + \frac{1}{1001 + MO2} = \frac{1}{1001 + MO2}$  $(p5/p4 - M2(0)) * (Em - PR)$ p3 = - ----------------------------<MOl + M02) we get: dM1 -p4\*t  $--- + p1*M1(t) = p2 + p3*e$ dt p2 p3 -p4\*t p2 **p3** -pl\*t  $M1(t) = P^2 + P^3 + P^4$ <br> $M1(0) = P^2 + P^3$ pl p1·-p4 pl pl-p4  $(solution M1-1)$ 2. Ml < a\*M01 h < d2 t12 < l'lr-2 dMl<t> Em  $-----$  = PR -  $----+M1(t)$ dt a\*M01 with Em  $p1 =$  ---- and  $p2 = PR$  this becomes a\*MO1  $d$ Ml $(t)$  $----- + p1*M1(t) = p2$ dt  $p2$   $p2$   $p1*t$ Ml (t)  $=$   $=$   $=$   $=$   $=$   $($   $=$   $=$   $M1(0)$   $)*e$  (solution M1-2) pl pl dM2(t)  $\begin{cases} \sqrt{\frac{1}{2} \arccos \left( \frac{1}{2} \right) + \arctan \left( \frac{1}{2} \right)} & \text{if } \frac{1}{2} \end{cases}$ <sup>~</sup>iwork(i)\*(r2- hd(i)) - **<sup>L</sup>**{ ---------------------} +  $\sum$  {-------------}\*M2(t) = dt  $\overline{i}$   $\gamma(i)$  $\mathbf{i}$  Y(i)\*Ms2 with  $p4 = \sum_{i} \frac{i \text{work}(i) * r i}{(- \cdots - \cdots - \cdots -)}$ **i V (i) \*Ms2**  and  $\sum i$ work(i)\*(r2 - hd(i)) p5 = -~{--------------------}  $\overrightarrow{i}$   $Y(i)$ 

$$
10V\text{–total }1670
$$
\nWe can use solution M2-1

\n3. a\*MO1 < M1 < M01

\nb. 42

\n3. a\*MO1 < M1 < M01

\nc) 4H1(t)

\nd) 4H1(t)

\n4H2(t)

\n5. a\*MO1 < M1 < M01

\n6. 4H2

\n7. a\*MO2

\n8. 4H2

\n8. 4H2

\n9. 4H2

\n10. 4H2

\n11. 4H2

\n12. 4H2

\n13. 4H2

\n14. 4H2

\n15. 4H2

\n16. 4H2

\n17. 4H2

\n18. 4H2

\n19. 4H2

\n10. 4H2

\n11. 4H2

\n11. 4H2

\n12. 4H2

\n13. 4H2

\n14. 4H2

\n15. 4H2

\n16. 4H2

\n17. 4H2

\n17. 4H2

\n18. 4H2

\n19. 4H2

\n10. 4H2

\n11. 4H2

\n11. 4H2

\n12. 4H2

\n13. 4H2

\n14. 4H2

\n15. 4H2

\n16. 4H2

\n17. 4H2

\n18. 4H2

\n19. 4H2

\n10. 4H2

\n11. 4H2

\n12. 4H2

\n13. 4H2

\n14. 4H2

\n15. 4H2

\n16. 4H2

\n17. 4H2

\n18. 4H2

\n19. 4H2

11

Mi(t) =  $p1*t$  -  $+ p$  + Mi(0) + p4 4. a\*MOl < Ml < MOl h < d2 M2 < Mr2  $d$ M $i$  $(t)$  $--- - - - = PR - Em$ dt  $M1(t) = M1(0) + (PR - Em)*t$ For  $M2(t)$  see case  $2$  (solution  $M2-1$ ) 5. MO1  $\lt M1 \lt M51$  h  $\lt d2$  M2  $>$  Mr2 dM1 $(t)$ dt with  $(M1(t) - MO1)$  $------$  = PR - Em -  $---------+$  $(Ms1 - MO1)$ kl p2 Alterra-WURlution M1-3) p4 (solution Ml-41- ~101  $p1 =$  --------- and  $p2 = PR - Em +$ ---------------- $M=1 - MO1$  $M = 1 - M01$ we get:  $d$ Ml $(t)$  $+ - - - + p1$   $+ p1$  (t) = p2 dt and we can use salution Ml-2 dM2<tl <Ml<tl - MOll dt ------ = -------------\*ki  $(Ms1 - MO1)$  $\sum_{i=1}^{\infty} i$ work(i)\*r1\*M2(t) iwork(i)\*(r2 - hd(i)) i  $Y(i)$  \*Ms2  $Y(i)$ dM2(t)  $\qquad \qquad \sum_{ }^{ } i$ work(i)\*rl ~{-----------}\*M2<tl i Y (i) \*Ms2 --·---- + = -I{=~~~~~=~:~~=-=-~~~=~~} dt <sup>i</sup>y (i)  $(p2/p1 - MO1)$ <sup>+</sup>-------------\*kl (Ms1 - MO1) (Ms1 - MO1) with  $(p2/p1 - M1(0))$  -pl#t - ------------------\*kl\*e ICW-nota 1670 Team Integraal Waterbeheer Centrum Water&Klimaat

 $p4 = \sum_{r=0}^{N}$   $\sum_{r=0}^{N}$ i Y(i)\*Ms2

Team Integraal Waterbeheer (p2/p1  $\in$ emdrun Centrum Water&Klimaat -------------•kl p5 = -2{~~1:1:~~~!.:~:=-=-~~~~~~} + Alterra-WUR $i$   $Y(i)$  $(Ms1 - MO1)$  $(p2/p1 - M1(0))$  $p6 = - - - - - - - - - - +k1$  $(Ms1 - M01)$ we get:  $\neg p1*t$  $dM2(t)$ + p4\*M2(t) + p5 + p6\*e dt for which the solution is: p5 p6 -p1(t) p5 p6 -<br>M2(t) = -- + ----\*e + (M2(0) - -- - ----)\*e  $-p4*t$ p4 p4-p1 p4 p4-p1 (solution <mark>M2-2)</mark> 6. MOl < Ml < Msl h < d2 M2 < Mr For Ml(t) see case 5; solution Ml-2 For  $M2(t)$  see case  $2$ ; solution  $M2-1$ 7. MO1  $\lt M1 \lt Ms1$  d2  $\lt h \lt d1+d2$   $M2 = Ms2$ dMl(t)  $\sum$  iwork(i)\*dl <sup>+</sup>L { ------------------} •t11 < t > =  $i \ Y(i)*$ (Ms1 - MO1) dt  $PR = Em + \sum$ {---------\*(----------- - d2 + hd(i))}  $i$   $Y(i)$  Ms1 - MO1 with  $\zeta$  iwork(i)\*dl pl =~{----------------} i Y!il•<Msl - M01l p2 = PR - Em + ~{~~~~~~~~-(--~~~:~~- - d2 + hd(i))}  $\overline{i}$  Y(i) Ms1 - MO1 we get:  $dM1(t)$  $--- - + p1*M1(t) = p2$ dt **and Ne can use salution Ml-2**   $M2(t) = M52$  (solution  $M2-3$ )

ICW-nota 1670

13

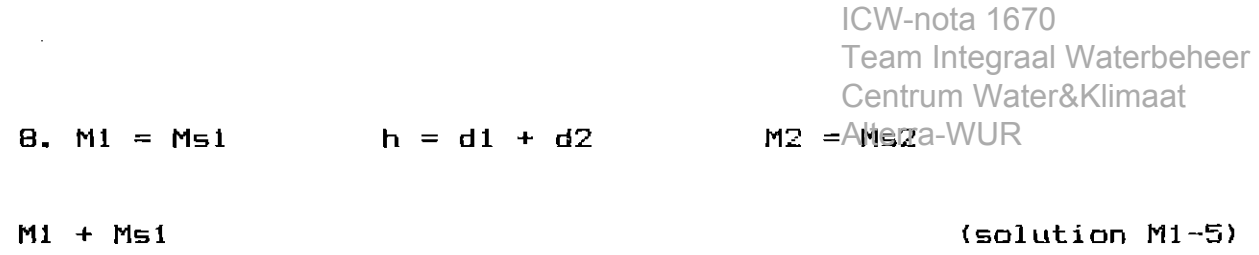

 $M2 = Ms2$   $(solution ~M2-3)$ 

In this case, the soil is saturated, and in case the precipitation surplus is greater than the drainage, surface runoff will take place.

Summarized, the combinations of solutions for the 8 cases **are:** 

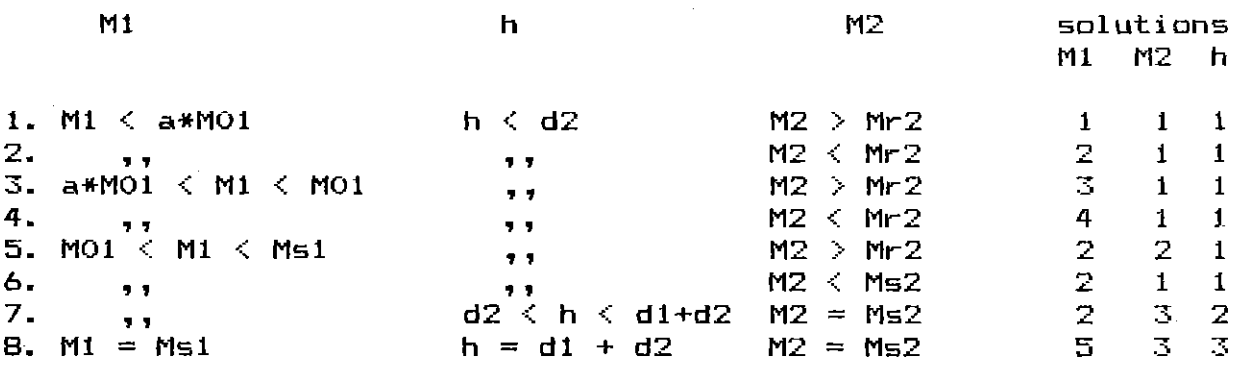

2.5. Validity of chosen solutions

If, within a timestep, M1 or M2 or h reach a boundary value for the validity of their solutions, another combination of solutions must be chosen for the remaining part of the timestep. The point of time when the boundary is reached, tlim, has to be calculated. In some cases this can be done analytically, in others not. For simplicity of modelling, WATBAL calculates tlim in a numerical way for all cases. It should be mentioned here that in spite of the direct dependenee of h from Mi or M2, the validity of a set of solutions can be further limited by h because each hd(i) represents a limit from which, although the same types of solutions are used, other parameter values have to be used.

2.6. **Mass balance** 

At the end of each (part of a) timestep with a certain set of solutions, the mass balance for the profile as a total can be written as:

M1(0) + M2(0) +  $\int$ {PR - Ere - fr - fd}dt - M1(t) - M2(t) = 0 0

Integration of the different fluxes in time yields:

- for precipitation: t JPR dt  $\mathbf 0$ - for evapotranspiration: if PR  $\rangle$ = Emax or M1  $\rangle$  a\*M01 : t  $\int$ Ere dt = Emax\*t  $\mathbf{o}$ **in other cases:**  t t Emax JEre dt 0 <sup>=</sup>*r* ----- \* M1 (t) dt 0 a\*MOl for salution M1-1 this becomes: t<br>∫Ere dt  $\mathbf 0$ t Emax p2 =J{-----\*(-- 0 a\*M01 p1 +  $(M1(O)$ p3 -p4\*t + -------\*e p1-p4 p2 pl p3 ------)\*e p1-p4 Emax p2 p3 -p4\*t = -----\*{--\*t ----------\*(e 1) a\*M01 pl p4\*(pl-p4) 1 p2  $p3 - p1*t$  $*(M1(0) - - - - - -)*(e - 1)$ pl pl pl-p4 and  $for$  solution  $M1-2$ : t fEre dt  $\mathbf{o}$  $t \text{ Emax } p2$ <br>=  $\int (---*(-$ 0 a\*M01 p1 = t<br>∫fr dt = fr\*t Emax p2 -----\*(--\*t <sup>+</sup> a\*M01 pi pl pl  $-$  for runoff: 0 1 p2  $-\frac{1}{2}(-1)$  - M1(0))  $*(e^{i2\pi i} - 1)$ p2<br>(-p1 --pl\*t M1(0))\*e )}dt = <PR - Eml\*t -*2\_* { ~~~--~-~~-=--~~~~~~} \*t  $\overline{i}$   $\overline{y}(i)$ 

if  $h < d2$  (h in layer 2): t  $\tau$  iwork(i)\*r1 iwork(i)\*(r2 - hd(i)) dt = ∫*∑*{-------------\*M2(t)  $0$  i  $Y(i)$ + --·-------------------}dt in case of salution M2-1 this becomes: t<br>∫fd dt  $\mathbf{o}$ = s~{:~~~~~:~~~2\*(~~  $\overline{0}$  i  $Y(i)$  p4 p5 - (- p4  $i$ work(i)\*(r2 - hd(i)) <sup>+</sup>---------------------}dt <sup>y</sup>(i) y (i) = ~{:~~~~~~~:~~\*~~\*t + iwork(i)\*(r2 - hd(<mark>i))</mark> --------·-----·--------\*t  $i$   $\gamma(i)$  p4  $\gamma(i)$  $i$ work(i)\*r $1$  p5  $-p4*t$ <sup>+</sup>-----------\*(-- M2<0l)\*(e - 1)} p4\*Y(i) p4 and in case of salution M2-2: t Jfd  $\mathbf{o}$ dt  $t \searrow$  iwork(i)\*r1 p5 = *jL{-----------\*<--* <sup>+</sup> 0 i Y(i) p4 p6 ------\*e p4-·p 1 p5 p6 -p4<mark>\*t iwork(i)\*(r2 - hd(i))</mark> <sup>+</sup><M2 <Ol - ----·-) \*e + -··-----------------·-----}dt  $p4$   $p4-p1$   $Y(i)$ = ~{~~~~~~~~~~~\*~~\*t} + ~{~~~~~~~~:~~=-=-~~~~~~\*t}  $\mathbf{i}$   $\mathbf{Y}(i)$  p4 **i**  $\mathbf{Y}(i)$ <sup>+</sup>I. { ~~~~~~~~:~2\* ( -----~~----\* ( <sup>1</sup> **i YCi) pl\*Cp4-p1)**  1  $+ - +$  (M2(0) p4 p5 p6  $-- *(1)$ p4 p4-p1 for  $h > d2$  (h in layer 1): t t dl ffd dt = f L{----------------\*M1 <t>  $\overline{0}$   $\overline{1}$   $\gamma(i) * (M_51 - M_01)$ 1 ~101\*dl ----\*(-------- d2 + hd(i))}dt Y(i) Ms1-MO1

 $-$  for drainage:

In this case, only salution Ml-2 occurs, and we get:

ICW-nota 1670

Team Integraal Waterbeheer

$$
\oint fd \, dt = \oint_C \underbrace{\sum_{(1,2,3,4)} \sum_{\{1,3,4\}} \sum_{\{1,4\}} \sum_{\{1,4\}} \sum_{
$$

This integral is not needed for the mass balance of the soil profile as a whole, because it concerns only a redistribution of moisture. It is, however, useful for calculating the flux towards the root zone, which can be used in a water quality model.

t Jfc dt 0 t Em - PR J{---------\*M2(tl 0 MOl + M02 <Em - PRl\*Mr2 - -------------} dt MOl + M02

for solution  $M2-1$ , the only one occuring when capillary rise takes place, this becomes:

t<br>∫fc dt  $\mathbf 0$ t Em - PR p5<br>= ∫{-----------\*(--0 MOl + M02 p4 p5<br>(-- p4 -p4\*t M2(0))\*e )}dt

$$
\frac{\text{(Em - PR)*Mr2}}{\text{mol + MO2}}
$$
  
M01 + MO2

Em - PR p5 **1 p5**  = -----------\*(--\*t + --\*(-p4 p4 MOl + M02 p4 -p4\*t  $-$  M2(0))\*(e  $-1$ ) - Mr2\*t)

- for transport from the rootzone:

The same remark as for capillary rise applies: this integral is useful for water quality calculations.

t<br>∫ft dt  $\mathbf{o}$ t  $k1$  $= \int (-1)^{\frac{1}{2}}$  (Mi(t)  $6 \text{ M} = 1 - \text{M}01$  $-$  MO1)}dt

kl  $--*$ (Ml $(t)$ dt - MOl\*t)  $M = 1 - MO1$ 

for case 6 this becomes:

$$
\begin{array}{ll}\n\text{t} & k1 & p2 & 1 & p2 & -p1*t \\
\text{fft dt = \n ----------+&--+t + --+(---+M1(0))*(e - 1) - M01*t} \\
\text{Msi - M01 pl} & p1 & p1\n\end{array}
$$

and for case 8:

In this case the drainage fluxes also go through layer <sup>1</sup> first, and we have to make a distinction between the part of the drainage that is flowing out of layer 1 directly and the part that is flowing out of layer 2.

If the flux intensity towards the drainage systems is the same throughout the whole soil profile, the transport to layer 2 is:

$$
\oint_{0}^{t} f(t) dt = \int_{0}^{t} f(t) dt - \int_{0}^{t} \sum_{i} \frac{1}{i} \int_{0}^{t} \frac{1}{i} \int_{0}^{t} dt - \int_{0}^{t} \sum_{i} \frac{1}{i} \int_{0}^{t} dt - \int_{0}^{t} \frac{1}{i} \int_{0}^{t} dt
$$
\n
$$
= \int_{0}^{t} \sum_{i} (1 - \frac{1}{i} \int_{0}^{t} \frac{1}{i} \int_{0}^{t} dt - \int_{0}^{t} dt \cdot \int_{0}^{t} dt \cdot \int_{0}^{t} dt
$$
\n
$$
= \sum_{i} \frac{1}{i} \int_{0}^{t} \frac{1}{i} \int_{0}^{t} dt - \int_{0}^{t} \frac{1}{i} \int_{0}^{t} dt \cdot \int_{0}^{t} \frac{1}{i} \int_{0}^{t} dt \cdot \int_{0}^{t} \frac{1}{i} \cdot \int_{0}^{t} dt \cdot \int_{0}^{t} \frac{1}{i} \cdot \int_{0}^{t} \frac{1}{i} \cdot \int_{0}^{t} \
$$

and for case 7:

In this case the watertable is variabie and the drainage integral is more complicated. We can use the same formulation as above taking the average value of h during the timestep:

h" =  $0.5*(h(0) - h(t))$ 

iwork(i)\*(h' - d2)  $-$  h' - hd(i) ------------------) \* ( -----------) \*t}  $LG = hd(i)$   $Y(i)$ 

!Formulated like this, it is assumed that the saturated conductivity of layer 1 is always greater than the drainage capacity at full saturation of the profile!).

To test the model WATBAL data of a permanent grassland field on sandy soil for the year 1981 at Ruurlo are used (Fonck, 1982a , 1982b, 1984).

The results wÎll be compared to those obtained with the model SWATRE (Belmans e.a., 1983) for the same situation.

## 3. 1. Input data

In table 3.1 a survey is given of the input data for WATBAL and a global indication of the data needed for SWATRE. It is obvious that WATBAL is much more simple to use; as a consequence, the results of WATBAL cannot be as detailed as those of SWATRE.

Table 3.1 can be used as an example for the order in which the input data for WATBAL are needed. These data should be present in a file with the name WATBAL.IN.

### 3.2. Results and comparison with SWATRE

The results of a run with WATBAL can be found in the output files WATBAL.OUT (terms of the water balance) and WATBAL.DAT (specification of the different fluxes needed for a water quality model.

The cumulative values given in WATBAL.OUT of time, evapotranspiration, and Ere/Emax quotient are put at zero at termination of each calender year. The cumulative values of drainage and runoff are put at zero in the middle of each calender year.

Before starting to evaluate the obtained results, it should be stressed that, when a comparison is made with SWATRE, WATBAL has never been meant as a model competitive to SWATRE. SWATRE is a much more refined model and can provide much more detailed information than WATBAL. Moisture content output values of different layers of SWATRE had to be added up to be comparable to the output of WATBAL. The comparison is only made to evaluate the results of WATBAL referring to a generally accepted good watermanagement model.

Figure 3.1 shows the measured moisture contents and those simulated by WATBAL and SWATRE. It should be mentioned that for the top 1-5 cm no measurements were available, and as **<sup>11</sup> measured" moisture content of the 30 cm rootzone was taken**  6/5 \* moisture content of 5-25 cm.

Results of SWATRE give a more regular impression than those of WATBAL. This is caused by the fact that SWATRE can provide output for exactly those days when measurements are made, whereas WATBAL gives standard output for each timestep, but not at intermediate points of time. In spite of this irregularity, the results of WATBAL as a whole give a good simulation of reality, while in SWATRE the rootzone is systematically too dry and layer 2 systematically too wet. Figure 3.2 gives the measured groundwater table changes and those simulated by the two models. Both models tend to give

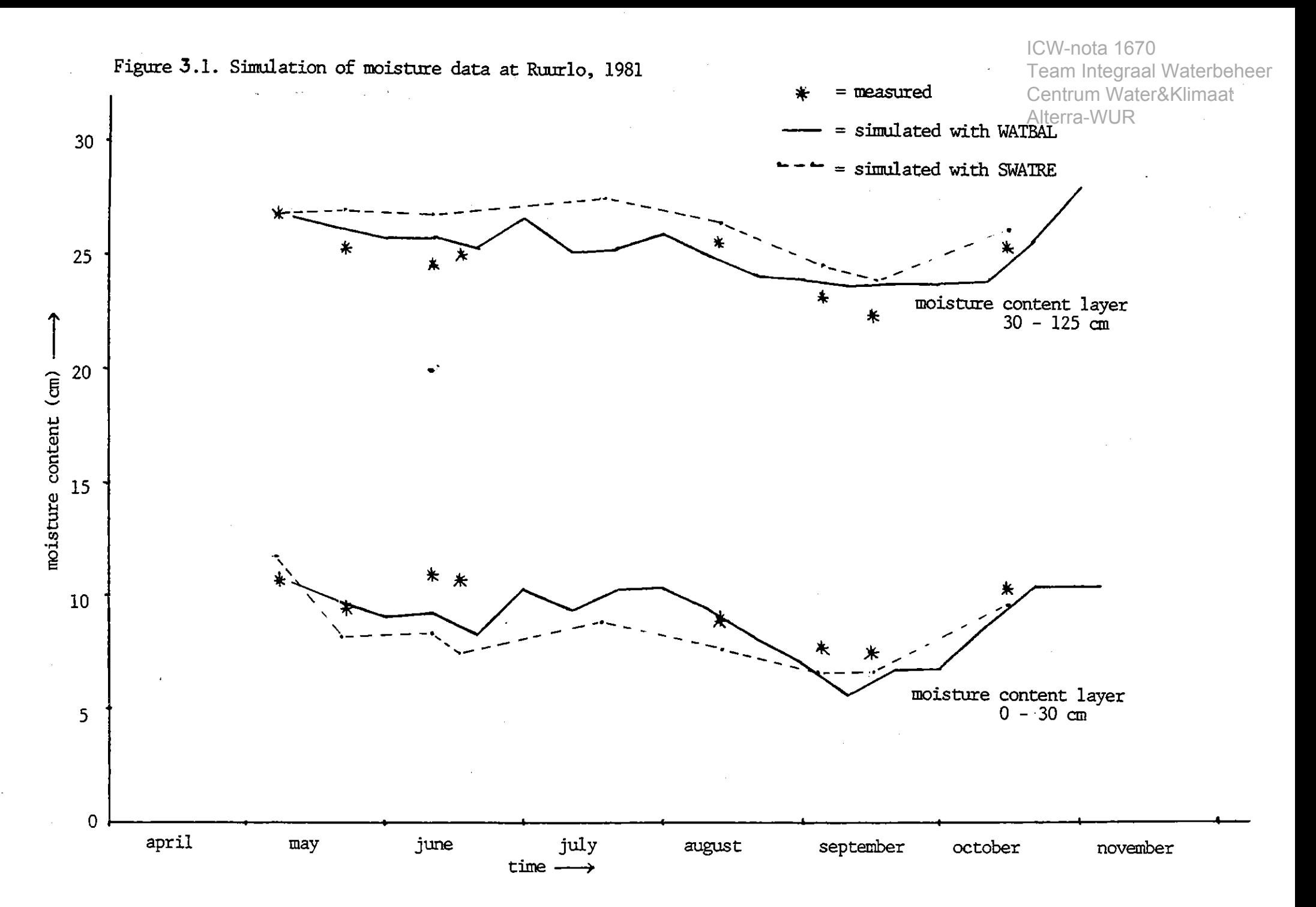

t\l 0

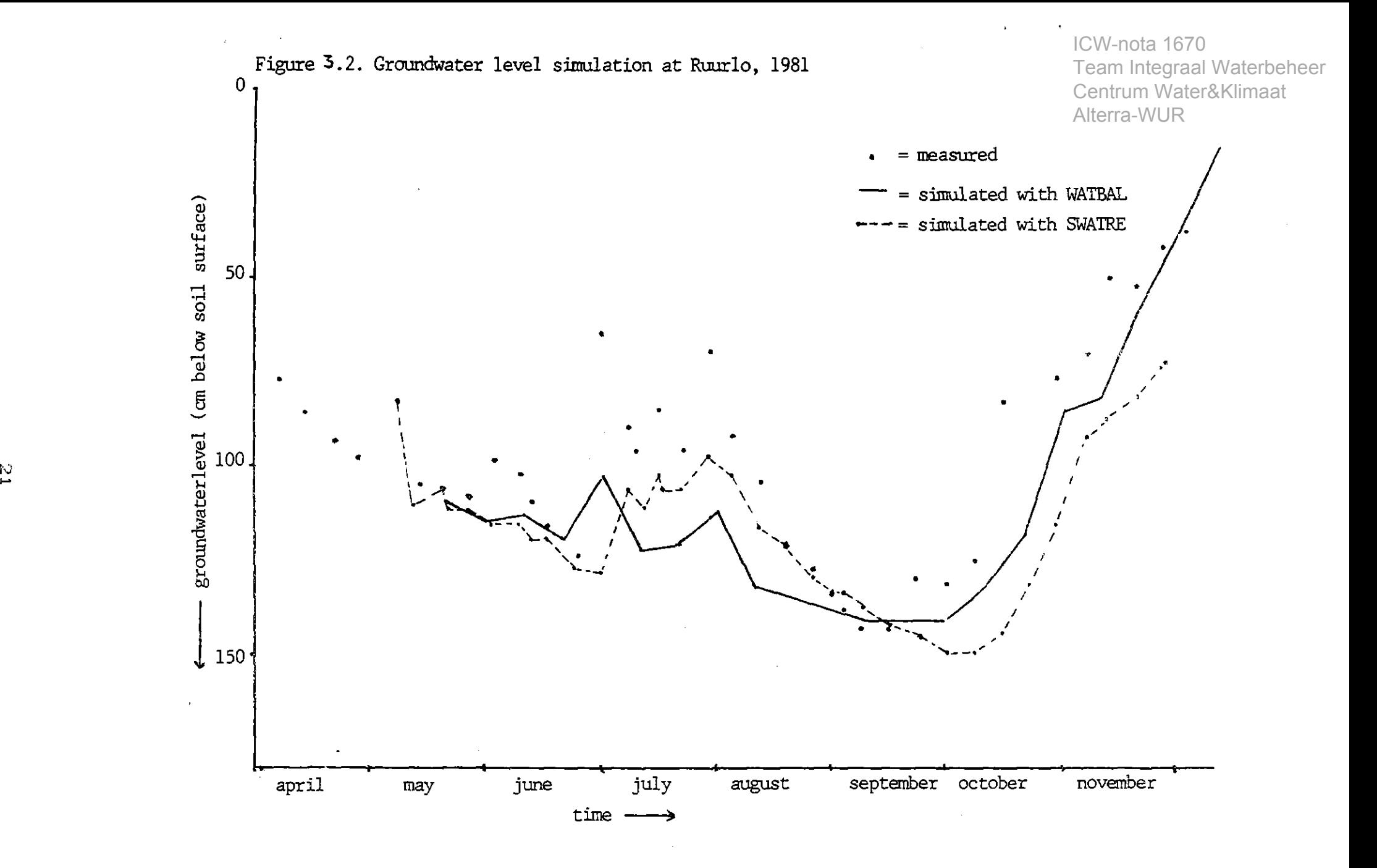

# ICW-nota 1670 Team Integraal Waterbeheer

a retardation in watertable rise and general $\Omega_\mathrm{A}^\mathrm{centrum}$  Water&Klimaat low watertable. SWATRE gives the best result $\frac{d}{dt}$  (Bea $\frac{1}{2}$  )  $\frac{1}{2}$ This is a result of the strong schematization of the moisture fraction change in layer 2 (linear increase with depthl in WATBAL. The retardation in watertable rise is probably caused by the fact that bath models do not take account of irregularities in the soil system like exceptionally big pores or cracks through which the water can move downwards faster. Also, bath models do not describe the effect of hysteresis.

The computer time needed for WATBAL is about 5 seconds on a VAX 750 computer per year simulated when timesteps of a decade are used.

### 3.3. Sensitivity analysis

For a few input parameters a rough sensitivity analysis was made, by changing that parameter a little compared to the value of table 3.1.

In this context, the input parameter Z (maximal depth from lower boundary of rootzone from which capilary rise can reach the rootzone) is of importance, because Z has to be calibrated. If a value for z would be taken, according to the soil characteristics given by Rijtema <1969), as the depth from which a capillary flux of 0.02 cm d-1 can reach the rootzone, the model gives a much too great watertable fall in summer resulting from this capillary rise. A increase or decrease of 7% in z resulted in watertable differences of 5 cm during some periods. MI was hardly affected, and M2 changed with maximal 2%. Decreasing ALPHA (still taking the same value for winter and summer for grass) with 12.5% resulted in increased MI and

M2-values of maximal 20 and 3%, respectively, and in watertabie increases up to 28 cm.

### LITERATURE

ICW-nota 1670 Team Integraal Waterbeheer Centrum Water&Klimaat Alterra-WUR

Belmans, C., J.G. Wesseling and R.A. Feddes. 1983. Simulation model of the water balance of a cropped soil: SWATRE. J. of Hydrology 63: 271-286.

Ernst, L.F. 1962. Grondwaterstromingen in de verzadigde zone en hun berekening bij de aanwezigheid van horizontale, evenwijdige, open leidingen. Wageningen, PUDOC. Verslagen ven Landbouwkundige onderzoekingen, na. 67.15.

Fonck, H. 1982a. Stikstofconcentraties in bodemvocht en grondwater onder grasland op zandgrond in afhankelijkheid van runderdrijfmest- en kunstmestdosering. Wageningen, Instituut voor Cultuurtechniek en Waterhuishouding. ICW nota 1407.

Fonck, H. 1982b. Stikstofconcentraties in bodemvocht en grondwater onder grasland op zandgrond in afhankelijkheid **van runder-dri jfmest·- en kunstmestdoser-ing (2e ondet-zoeksj aar**  1981/1982). Wageningen, Institute of Land and Water Management. ICW nota 1337.

Fonck, H. 1984. Unpublished watermanagement data Ruurlo.

Rijtema, P.E. 1969. Soil moisture forecasting. Wageningen, Institute of Land and Water management. ICW nota 513.

Rijtema, P.E., and A. Aboukhaled. 1975. Crop water use. In: Research on erop water use, salt affected soils and drainage in the arab republic of Egypt; a review with recommendations. F.A.O

Rijtema, P.E. en C.W.J. Roest. 1984. Onderzoek naar de waterbalans van een vuilstort. Wageningen, Institute of Land and Water management. ICW nota.

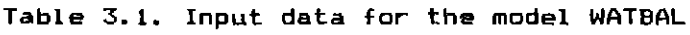

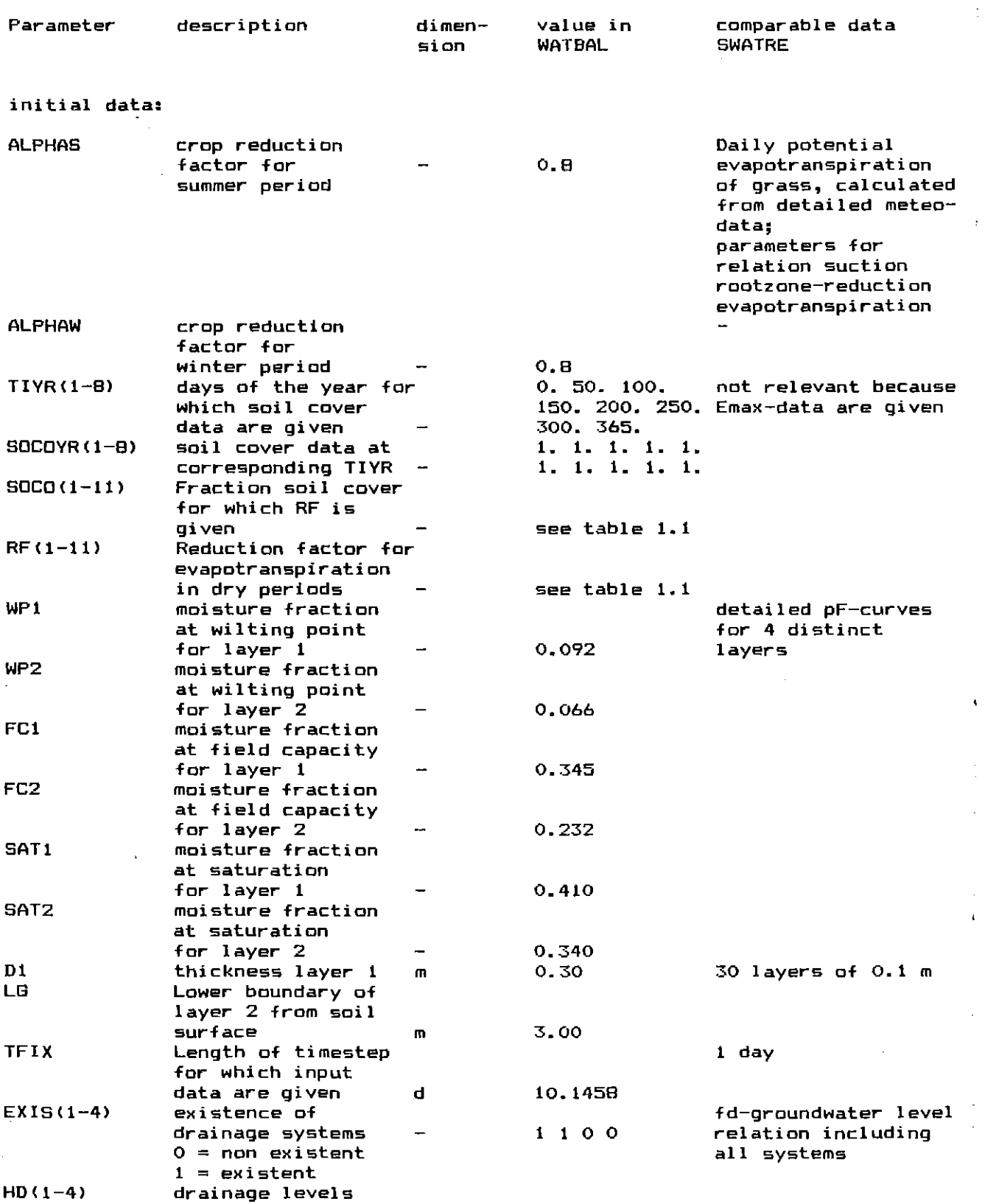

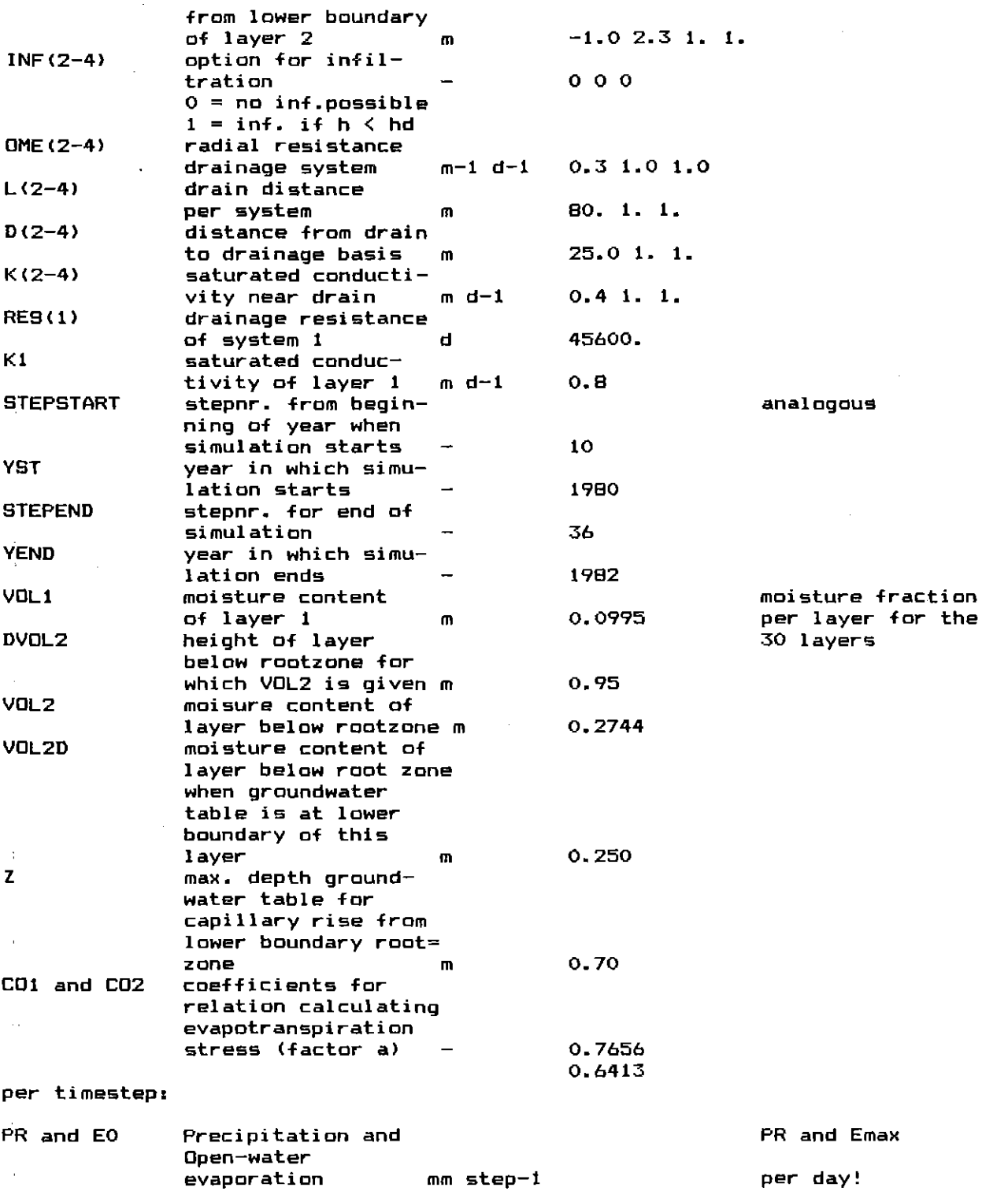

In appendix A the meaning of some of the input parameters is explained in more detail for the user of WAT8AL.

 $\overline{\phantom{a}}$ 

APPENDIX A. FURTHER DIRECflONS FOR THE USER Alterra-WUR

A. 1 Input data

For the user of WATBAL, some of the input data need a further explanation, which will be given here.

### ALPHAS and ALPHAW:

Distinction between summer and winter in the values of ALPHAS and ALPHAW can be useful when soil cover functions are not specified and still a global distinction between cropped and uncropped periods should be made.

### TFIX:

For timesteps of weeks or decades information on weather conditions is usually easy obtainable. In the example of chapter 3, the average length of a decade,  $365/36 = 10.1458$  days, was taken.

EXIS, HD, INF, OME, L, D, K: The drainage parameters. A maximum of 4 drainage systems can be specified, numbered 1 to 4, according to the following rules: Numbering of the systems is from bottom to top: nr. 1 is deep drainage or upward seepage, number 2 and 3 are channels or ditches with HD(2)<HD(3) both in layer 2, number 1 is a ditch or trench with HD(4) in layer 1. Existence of one of these systems i is defined by  $EXIS(i) =$ 1, non-existence by  $EXIS(i) = 0$ . For the systems 2 to 4 values of EXIS, INF, HD, OME, L, D and K must be given; if a system is non-existent, the value 0 for EXIS and INF and the value 1. for HD, 011E, L, D, and K must be given. System 1 is considered as always present, and the parameter use is a little different from the other systems. Such values of the parameters RES(1) and  $HD(1)$  must be given that the destred direction of flux takes place. When deep drainage is desired,  $HD(1)$  must be below layer  $2$  and is negative, when upward seepage is desired, HD(1) must be taken greater than  $d1 + d2$ . Accompanying values of  $RES(1)$  are not necessarily realistic, but only have the function of providing the destred seepage or drainage rate. System 4, if not present in reality, may be used to provide for extra runoff, when the profile is not totally saturated. When timesteps of a week or longer are used, runoff is highly improbable to occur according to the model, because the precipitation is averaged over the timestep. For system 4, INF must always be 0. The differential equations do not allow infiltration through the system in the rootzone. This may be a subject to be built in in the future.

VOLl:

This is the total motsture content of layer 1, including the moisture present at wilting point. Not to be confused with Ml as used in the model.

DVOL2 is a practical parameter only used for input of ini-

tial data, and is the depth over which the  $\mathrm{i}$ Alte $\mathrm{i}$ a $\mathrm{i}$ V $\parallel$ Bisture content of layer 2 is given. Often moisture .op contents are measured to a depth of only 1.5 or 1 m or less, whereas for the model a deeper lower boundary is considered. The model calculates the moisture content of the whole layer 2, assuming the rest of the layer saturated. So DVOL2 is the upper part of 02, and must contain the groundwater table.

#### VD12:

This is the moisture content of the layer DVDL2. (N.B. In the output VOL2 is the moisture content of the whole layer  $2)$ .

#### VDL2D:

The moisture content of the layer DVDL2 when the groundwater table is at the lower boundary of this layer. From this value tagether with DVOL2, the linear relation  $h = r1$ \*M2 +  $r2$  between moisture content of layer 2 and groundwater table, used in the model, is calculated. The initia! height of the groundwater table is not asked as input, but calculated from this relation.

### Z:

This is the maximal distance from the lower boundary of the root zone from which capillary rise towards the root zone can occur. This parameter has to be calibrated.

N.B. The input data must be given as reals or integers according to the given example.

### A.2 Error detection

If the model, written in Fortran, is compiled with the option /D\_lines, extra output information will be written to a file called WATCON.OUT.

The model itself does not control correctness of input data. In the file WATCON.OUT information is given on intermediate results of calculations.

Most failures are the result of incorrect input.

On some occasions this results in interruption of execution, on ethers in looping. The extra information is written using the parameter names of the fortran program, which can be found in the dictionary WATBAL.MEM.

For understanding this extra information knowledge of the  $\epsilon$ omputer program (as given in appendix  $B$ ) is necessary. For normal executions, use of the /D\_lines option is not advisable, because the file WATBAL.CON becomes very large and the calculations require more computer time.

Description of the computer program for the modeller

The program consists of 6 main parts:

1. Input initial data and initial calculations

1.1. Input initia! data

1.2. Initia! calculations

Input per timestep; initia! calculations per timestep 2.1. Input per timestep

2.2. Calculations once per timestep

3. Choice of salution

APPENDIX B.

- 3.1. Decide which drainage sysytems work and calculate drainage resistances
- 3.2. Type of salution and limits of validity

 $3.3.$  Calculation of constants for solution formulas 4. Reduce length of timestep if necessary

- 4. 1. Reduction of timestep if M1 reehes limit of validity
- 4.2. Reduction of timestep if M2 reaches limit of validity
- 4.3. Reduction of timestep if H reaches limit of validity
- 5. Mass balance
- 6. Ti me control

and a number of functions and subroutines:

- $-$  AFL
- $-$  FM1
- $-$  FM2
- $-FH$
- $-$  SUM1
- $-$  SUM $2$
- $-$  TLIM
- OUTPUT

Part 1 is used once in a run, parts 2-6 are used each timestep, parts  $3-6$  are used more than once per timestep if a limit of validity is reached. The functions and subroutines are aften used during one timestep. The external file COMMON.FOR includes declarations of all variables used, in the main program as well as in the functions and subroutines (except the dummy arguments of the functions and subroutines). It also contains all COMMONstatements used (except the dummy arguments and one COMMONblock used in OUTPUT>. In the main program as wellas in all the functions and subroutines, the whole WATCOM.FOR is included for convenience of programming, although nat always all the variables need to be transferred to all the functions and subroutines.

The calculations performed by each of the program parts will be explained now, in the order given above.

1. Input initial data and initial calculations  $\mathbb{S}^\mathsf{H}$  and

### 1.1. Input initial data

Declar-ation of input- and output files: WATBAL.IN = input file WATBAL.OUT = output file containing terms of the water balance  $WATION.$  OUT = file containing extra information on intermediate results of calculations. See appendix A.2. Dnly used when the program is compiled with the /D lines option.

Reading the input data from WATBAL.IN: See table 3.1 and Appendix A for explanation.

1.2. Initia! calculations

Moisture contents at defined points: For Dl, MOl, M02, MSl, MS2, and MR2 see chapter 2.1.

Starting with M2D, the parameters Rl and R2 in the linear relationship between M2 and H, which has the form

 $H = R1$ \*M2 + R2

are calculated. Two (M2,H) pairs are needed. One is the pair  $(H = D2, M2 = MS2)$ The other is  $(H = D2 - DVOL2, M2 = M2D)$ . This is the situation when the groundwater table is at the lower boundary of the part DVDL2 of layer 2 for which the moisture content is given. This moisture content is VDL2D. First VDL2D is converted in terms of M2 by adding the saturated moisture content of the rest of layer 2 and then subtracting the notavailable moisture of layer 2 (see eh. 2.1>:

 $M2D = VDL2D$  $+$  SAT2\*(D2 - WP2) - WP2\*D2- 0.5\*(SAT2- WP2l\*D2

The Rl and R2 calculation continues under the heading "groundwater level". First the available moisture contents at start of simulation, Ml and M2 are calculated. The given starting moisture content VDL2 is corrected by adding up the rest of the moisture present in layer 2:

 $VOL2 = VOL2 + (D2 - DVOL2)*SAT2$ 

Then the not-available moisture per layer (see eh. 2.1) is subtracted, giving Ml and M2, respectively.

The linear relationship between M2 and h can be writen in terms of the two (h,M2) points:

DVOL2  $h = (D2 - DVOL2) - - - - - - - -$  (M2 - M2D) MS2 - M2D

or:

Alterra-WUR

DVOL2 DVOL2 h ~ <D2 - DVOL2l - --·-·-------\*M2D + -----------II·M2  $MSS - M2D$ 

so the desired parameters are:

DVOL2 DVOL2  $r1 =$ ---------- and R2 = (D2 - DVOL2) - -----------\*M2D<br>MS2 - M2D MS2 - M2D  $MSZ - M2D$ 

and H can be calculated. If layer 2 is saturated and the groundwater tableis in layer 1, another relationship is used:

 $M1 - M01$  $H =$  --------- $MS1 - MO1$ 

The groundwater level GRWALE is expressed as depth beneath **soil sur-face.** 

Time variables:

STEP = STEPSTART 1 is done because the input is expected to be given in the farm of: "we stat-t wi th the lOth decade of the first year, and the input for this lOth decade is: "" " " " "

In reality the starting point in time then is the end of the 9th decade.

TIME is the variabie that represents the time during a year, expressed in days.

T is current timestep length. At the beginning of each timestep it is given the value TFIX. During execution, it can be temporarily decreased.

CALL OUTPUT(!): at the end of each part of the main program specific output concerning that part is written to the output-file(s).

2. Input per timestep; initial calculations per timestep

2.1 Input per timestep

Precipitation and open-water-evaporation can be given in the form in which they are normally given: mm per timestep (week, decade, day).

### 2.2. Calculations once per timestep

The model performs its calculations in m and d: it converts the given weather input data to these units. Next the precipitation surplus (m) of the timestep and the precipitation flux (m d-1) are calculated. ALPHA is given the value ALPHAS or ALPHAW, according to the time of year. The fraction soil cover SOC is interpolated from the given 8 data pairs <TIYR, SOCOYR> by the function AFL. EMAX; see eh. 2.2. **Moisture str-ess factor A: see eh.** 2 .. 2 .. **To pt-event divisions** 

by zero, a very small EMAX A is assumed when $\mathbb A$  EMAX  $\mathbb M$  and  $\mathbf a$  and a very small A if no stress is present.

3. Choice of salution

3.1. Decide which drainage sysytems work and calculate drai**nage resistances** 

System 1 always works, the other systems I work (if they exist, which is seen from  $EXIS(I) = 1$  ar 0), if  $H > HD(I)$ or  $H \leftarrow HD(i)$  and infiltration is possible (INF(I) = 1). Drainage resistances RES(I) are calculated according to the formula in eh. 1.

3.2. Type of salution and limits of validity

A set of solutions is chosen according to the scheme given at the end of ch. 2.4., based on the state of M1, M2 and H at the current point of time. The array  $SO(1-3)$  is filled with the numbers of their respective solutions. Limits of validity to both sides (L and R) are given to M1 and M2 according to the same scheme. Limits of validity for H, which are not implicitly given together with limits of M1 or M2, from one of which H is always dependent, can exist of HD(I) values. At saturation of the profile, when H is a constant, dummy limit values have to be used. Because of the special character of system 1, the deep drainage system, its  $HD(1)$ , which is not beforehand known as situated above or beneath all the others, is seperately evaluated.

3.3. Calculation of constants for salution formulas

This is done according to the solutions and salution parameters worked out in eh. 2.4.

4. Reduce length of timestep if necessary 4.1. Reduction of timestep if Ml reaches limit of validity 4.2. Reduction of timestep if M2 reaches limit of validity 4.3. Reduction of timestep if H reaches limit of validity

T1, T2 and T3, if they get a value  $>$  0 in one of these parts, represent the reduced length of timestep in which the chosen solutions for M1, M1 and M2, and M1, M2 and H,  $res$ pectively, are valid.

The procedure in each of these parts is as fellows: 1. Exclude certain solutions that will certainly not reach limits.

2. Calculate the expected value of the variabie under consideration at the end of the current timestep. This is done using the function FM1, FM2 or FH.

3. Campare the outcome with the limit values.

4. If one of the limits should be exceeded, calculate the time when this happens, using the function TLIM. That time will be the new timestep length.

## 5. **Mass balance**

Calculations according to chapter 2.6. **Drainage:**  DRil) is the drainage (m) realized during the timestep for system I.  $DRTD(I)$  is the cumulative drainage (m) realized by system I.  $DRTOO(I)$  is the cumulative drainage realized by system I at the end of the last total timestep. DRTOT is the drainage realized during the timestep by all **systems ..**  CUMDR is the cumulative drainage realized by all the systems. Values needeel for ANIMO: ANIMO is the name of the water quality model to which the outputfile WATBAL.DAT will be connected, and for which also the capillary rise and transport (percolation) fluxes are calculated.

### 6. Time control

When the mass balance is correct, the values of  $M1$ ,  $M2$  and  $H$ are given their definitive new values calculated with the functions FM1, FM2 and FH using the timestep T which may be smaller ar equal to TFIX.

The part of the total timestep with length TFIX that is over, is represented by TT. As long as TT < TFIX, a new partial timestep  $T = TFIX - TI$  is taken, for which new solutions have to be determined (back to 300). lf the total timestep is over, the time variables TIME and STEP are given their new values and TT is set at zero.

The output parameters VOLl and VOL2 and GRWALE are calculated, and T is put at TFIX again.

IVariables needeel in ANIMO: output of all separate fluxes  $(m(d-1))$ 

If the end of a calender year is reached, certain cumulations start at new. Drainage and runoff cumulations start at new in the middle of a calender year.

If the end of the simulation time is nat reached, execution continues at 210 by reading new input data for the next timestep.

## **Description of functions and subroutines:**

# $-$  Function AFL $(X, Y, N, X1)$

This function interpolates between  $N$  given  $(X, Y)$  pairs on basis of a certain X1. The  $(X, Y)$  pairs are given in the arguments with which the function is called, as two arrays X(N) and Y(N) of length N. The X-value for which the interpolated Y-value is needed, is given as the argument Xl. X1 Should fall within the range of  $X(1-N)$ ; if not program **execution is stopped with the infot-mation <sup>11</sup> extr-apolation <sup>11</sup> .. At normal executions this never occurs.** 

#### $-$  Function FM1(SO,F,T)

This function calculates the value of Ml at time t, using the chosen solution set given by the array SO and the parameter values given by the array P in the argument. The function uses one of the solutions Ml-1 through Ml-5

ICW-nota 1670 Team Integraal Waterbeheer Centrum Water&Klimaat (indicated by the value of  $\texttt{SO(1)}$ ), as worked $\texttt{AdSICAWUB}$ hapter 2. 4.  $-$  Function FM2(SO,  $P, T$ ) Analogous to function FMi; one of the solutions M2-i through M2-3 is used. - Function FH(60,P,Tl Analogous to function FMi; one of the solutions H-i through H-3 is used; because H is dependent of either M1 or M2, one of the functions FMi or FM2 is called with the T used in the argument of function FH. - Function SUM1(SO, IDR) This function is used when the parameter values P(i-6) for the salution formulas are calculated. 6UMi is the sum over the I drainage systems present, accuring in the coefficient  $P(1$  or 4) in the differential equation before M1(t) or M2(tl, when the equation is written in the form dM(t)  $--- + P(1 or 4)*M = P(2 or 5)*f(t) + P(3 or 6)$ dt The argument IDR gives the number of drainage systems that is possibly working. The different forms of the sums calculated can be found in eh. 2.4, where the parameter values are derived. - Function 6UM2(60,IDR) Analogous to function 6UM1. 6UM2 is the sum occurring in  $P(2)$  or  $P(5)$ , behind the equal sign (see above). - Function TLIM(F,LIM,F0,S0,P,T) This function calculates the time when a given limit of validity LIM in a function F (FM1, FM2 or FH), using solution formula 60(i or 2 or 3 respectivelyl with parameter values indicated by the array P is reached, when the starting value is FO (M1, M2 or H) and the original timestep length is T. As pointed out in chapter 2.5, this calculation is done in a numerical way, so that one calculation scheme is applicable to all salution types. The scheme is quite simple (see fig.  $B.1$ ): Fig. B.i. Calculation scheme of function TLIM function F  $LIM$  $\sim$   $\mid$   $\mid$   $\mid$  $-----<sub>1</sub> T$ t. TAUi nr. 1 2,3 TAU2 nr. 3 1.,2

1 3

2

TAU3 nr.

For LIM  $>$  FO (upper limit will be reached):  $\,$  Alterra-WUR

1. TAU1 = 0 and TAU2 =  $T$ 

2. TAU3 =  $0.5*(TAU1 + TAU2)$ 

3. Calculate  $FTRY = F(TAU3)$ 

- 4. If F(TAU3) > LIM the difference with LIM is evaluated; if not continue with step 7.
- 5. If  $F(TAUS) LIM \leq 0.001*LIM$  then TLIM is found and is equal to TAU3. If not, continue with next step.
- 6. If F<TAU3J > LIM, TAU2 gets the value of TAU3 and go to step 2.
- $7.$  If F(TAU3)  $\leq$  LIM. TAU1 gets the value of TAU3 and go to step 2.

In this way a F(TAU3) is found, that is always just a little above LIM. This is done deliberately, so that no choice problems will occur when new salution sets are subsequently determined in the main program.

For  $LM < FO$  (lower limit will be reached) the procedure is the same, except that now a value of F(TAU3) just smaller than LIM is desired. This is reached by putting  $Q = -1$  in this case, and  $Q = 1$  in the former. Step 4 for both cases can then be put as:

4. If  $Q*(F(TAU3) - LIM) > 0$  etc.

- Subroutine OUTPUT(NROUT)

Each time this subroutine is called, only a part of it is used. The argument NROUT gives the number of the main part of the program from which the subroutine is called. With this number a jump to a certain part of the subroutine is calculated, where the output for that specific part of the main program is formulated. After terminatien of the output of that part a return to the main program is made.